## **Технологическая карта урока по предмету «Технология» в 3 «в»**

## **классе на тему: «Работа с графическими и текстовыми объектами в**

## **программе для создания и показа презентаций»**

**Тип**: урок комплексного применения знаний и умений

**УМК:** «Перспективная начальная школа»

**Авторы:** Рагозина Т.М., Гринева А.А., Мылова И.Б. Издательство: Академкнига / Учебник

**Дата: 13.03.2020г.**

**Цель урока:** закрепление умения создавать презентацию в программе Microsoft Power Point

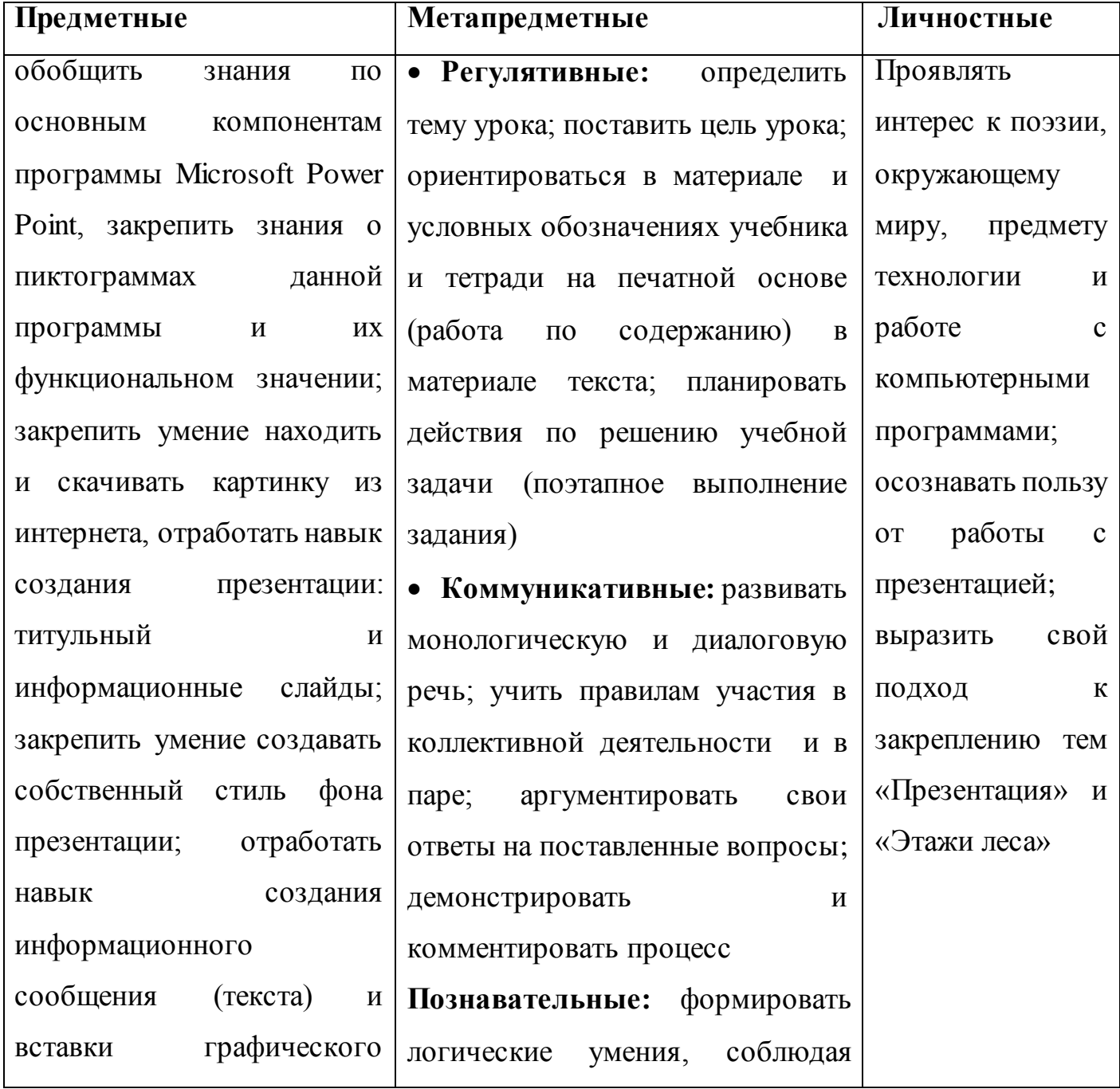

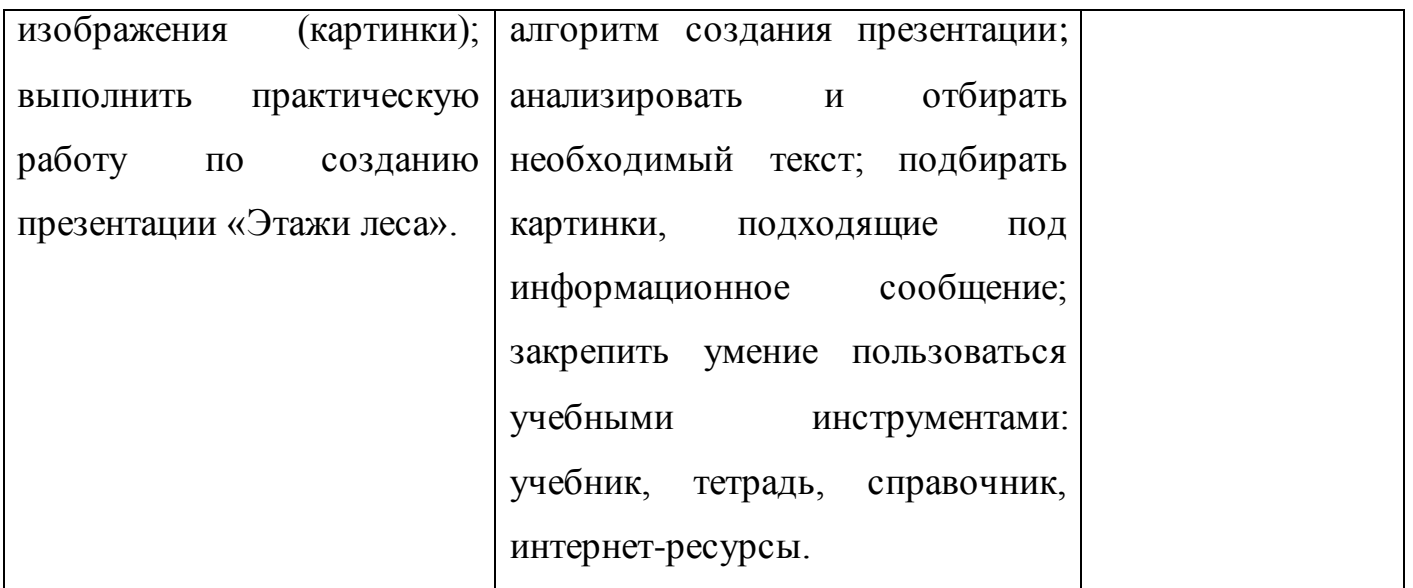

**Межпредметные связи:** Окружающий мир, темы «Лес и его обитатели», Литературное чтение «Лесные жуки» Л. Яхнин.

**Оборудование и ресурсы урока:** учебник Технология раздел 2, стр. 87-88, тетрадь на печатной основе Технология: практика работы на компьютере, учебник Литературное чтение часть 2, учебник Окружающий мир часть 2; ноутбуки, интернет-журнал «Место для шага вперед» / «Окружающий мир в иллюстрациях», 3 класс, глава 10, «Природные сообщества: лес и его обитатели», компьютер, проектор, ручка, простой карандаш, ручка зеленого цвета, карточка «Составь слова», интерактивное онлайн-задание «Составь слова».

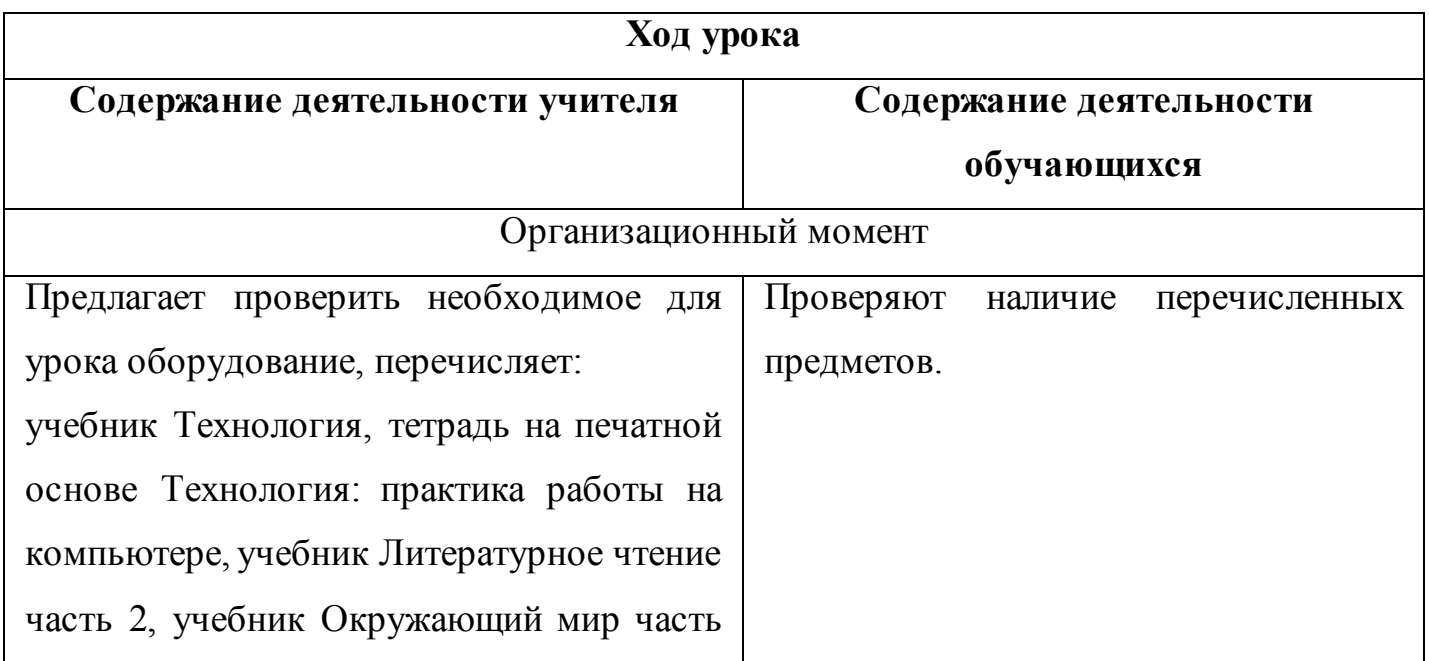

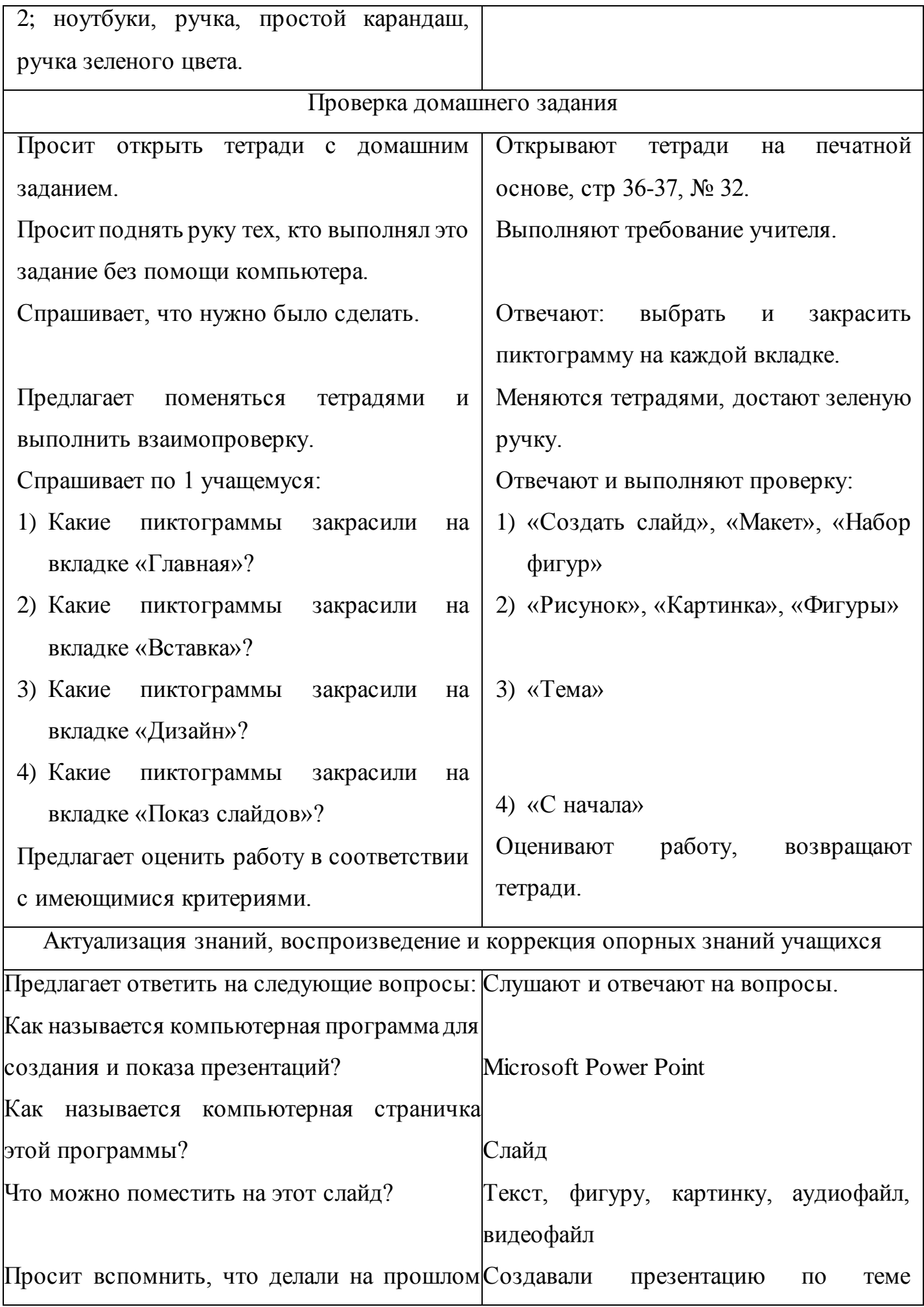

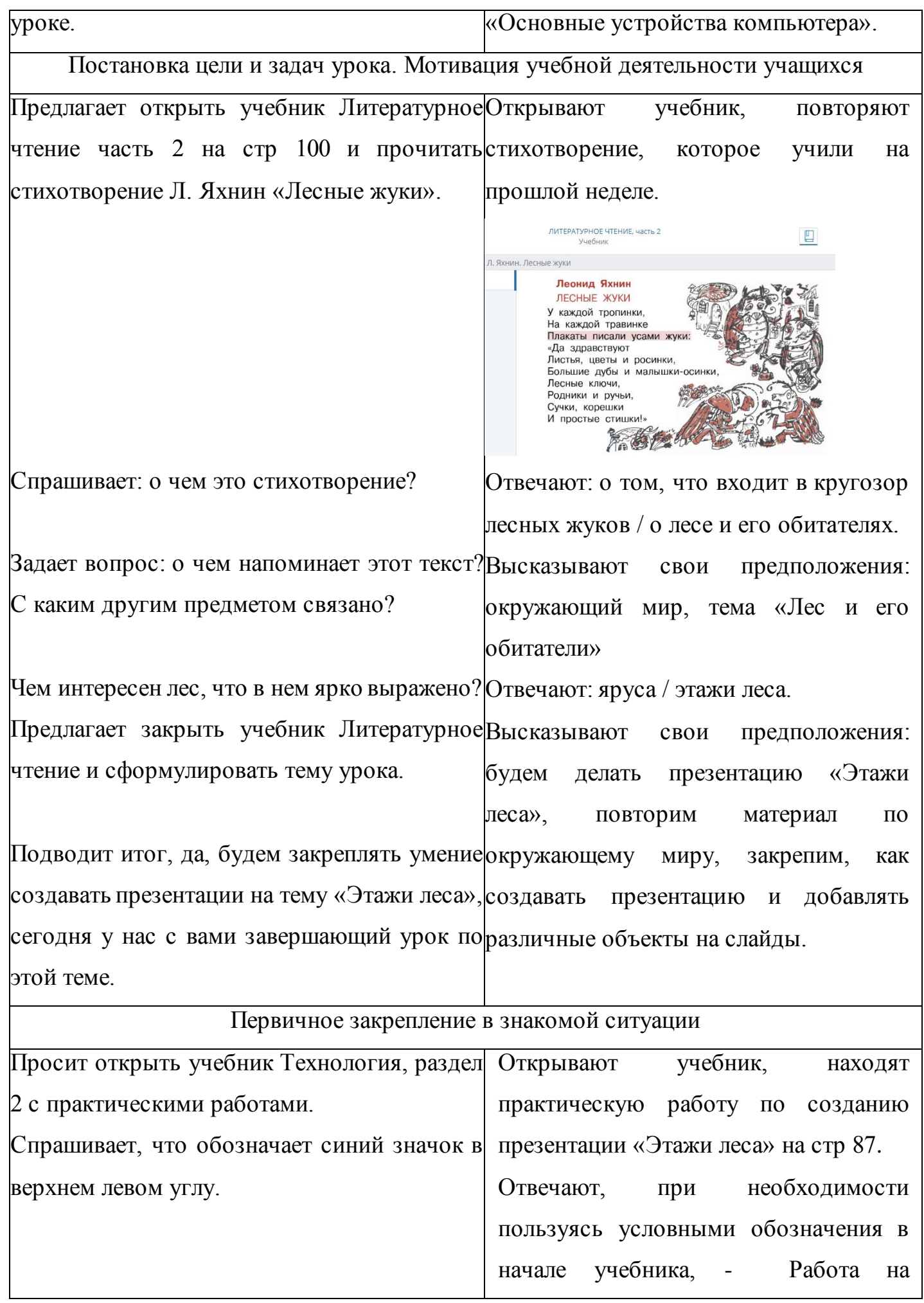

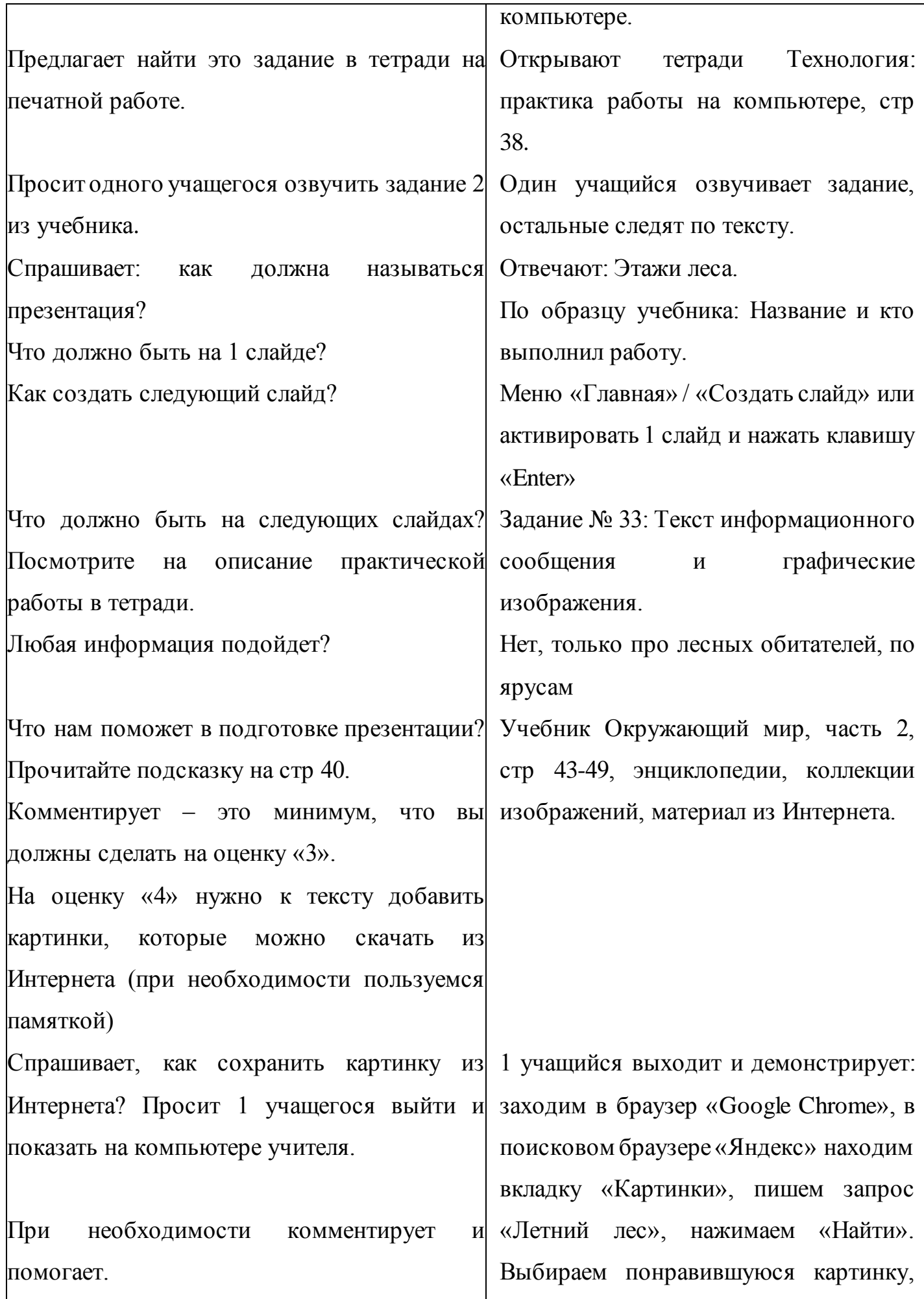

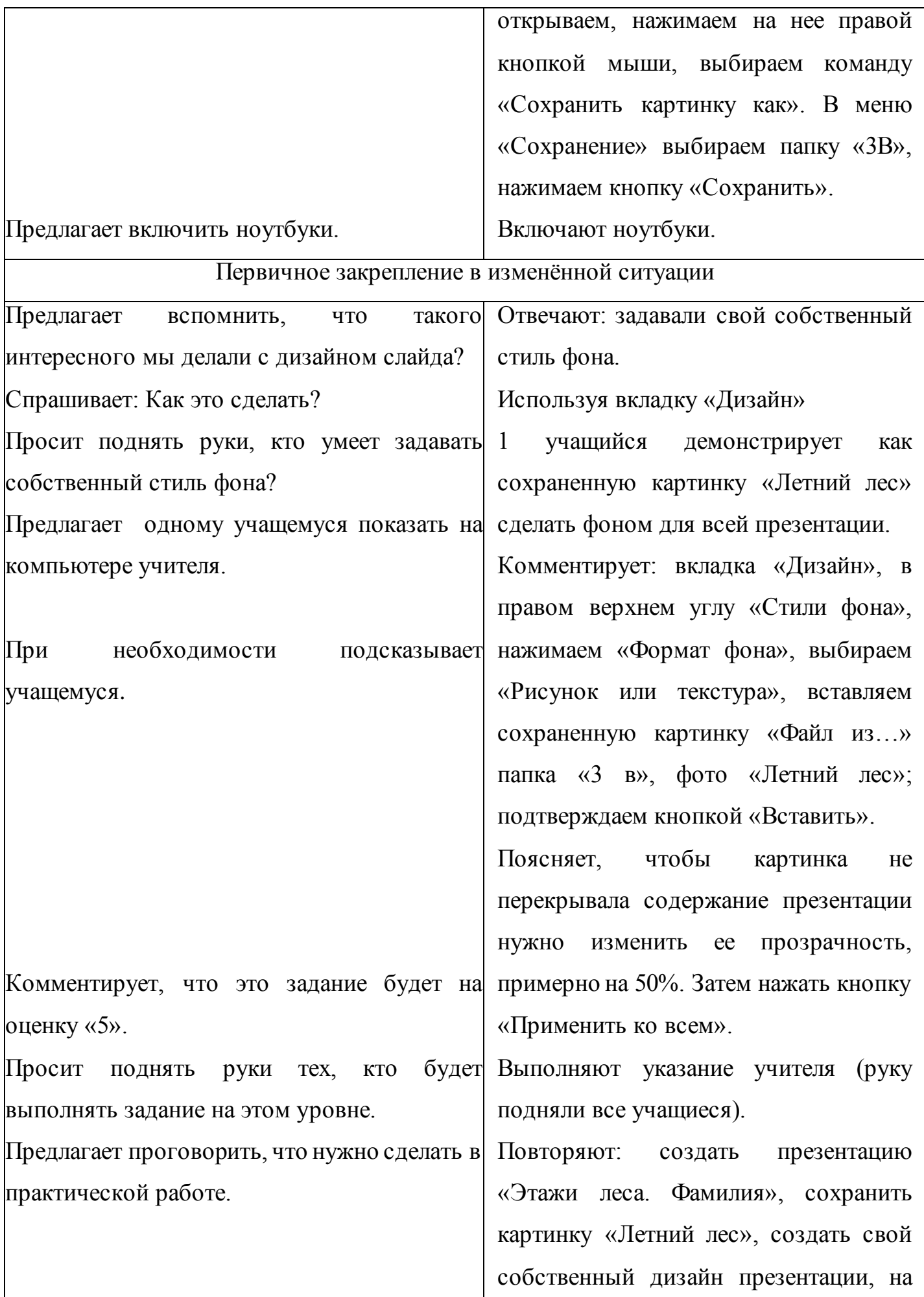

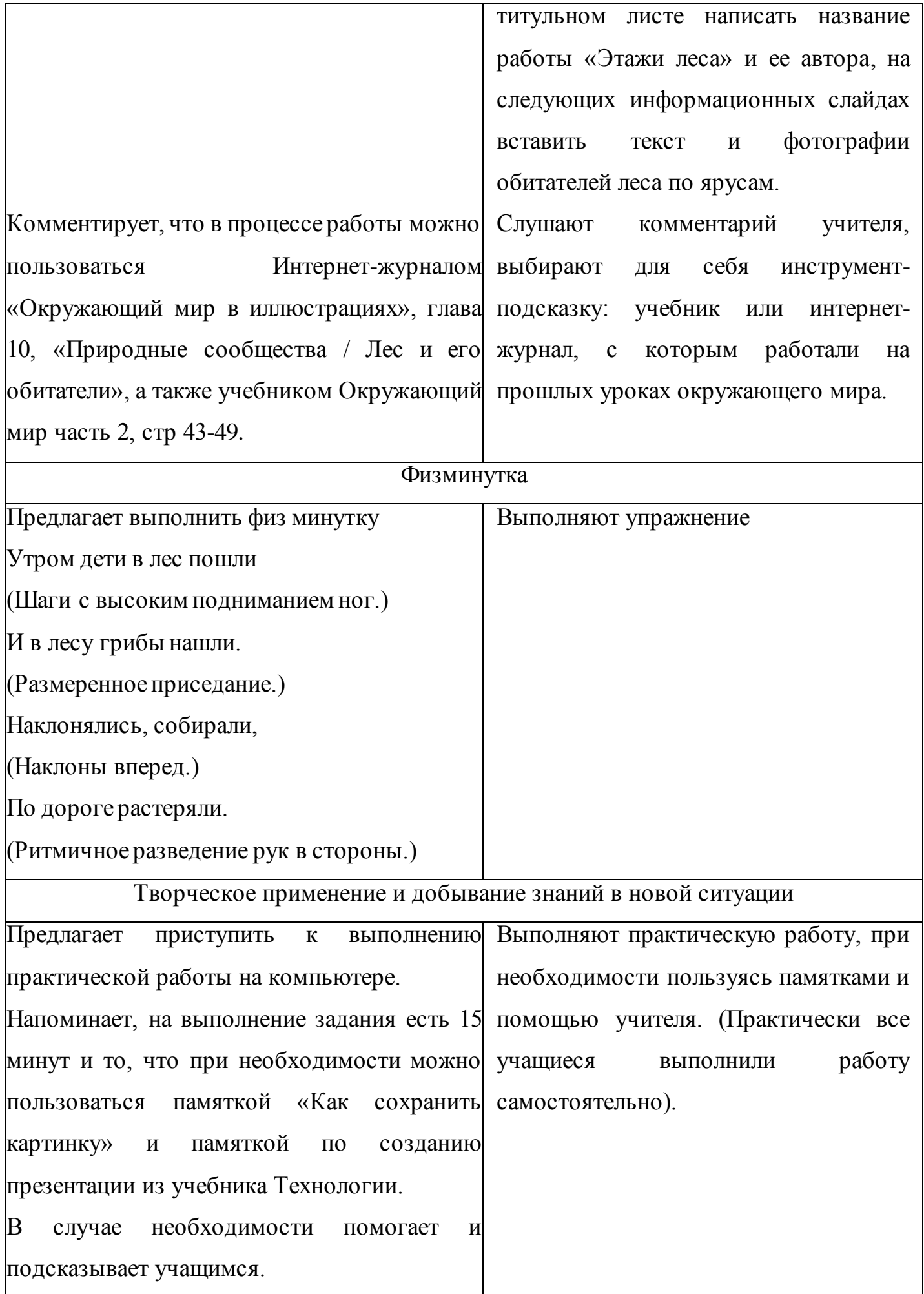

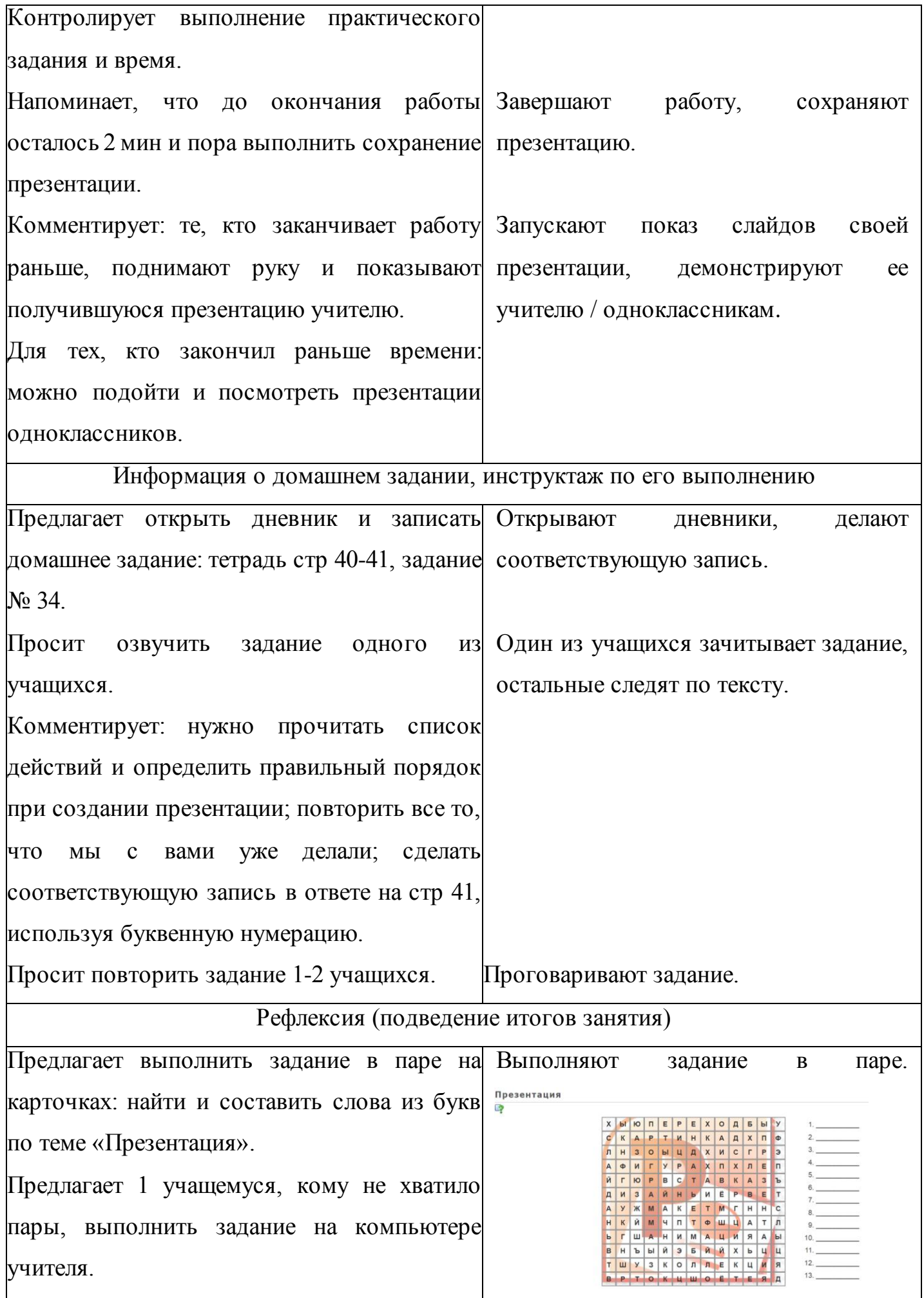

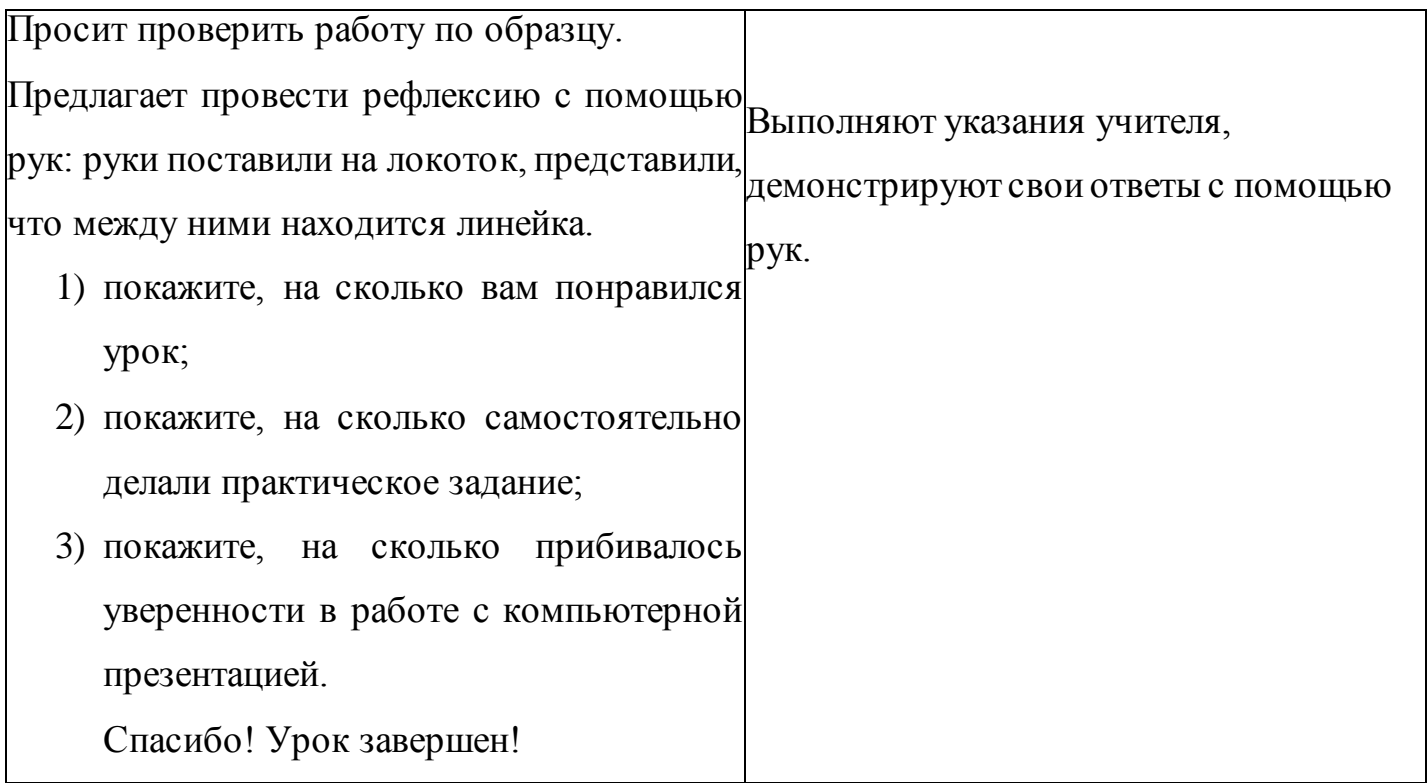

## **Список использованной литературы**

[http://web.akbooks.club/journal/journal\\_titul/didact/did3-10-1/](http://web.akbooks.club/journal/journal_titul/didact/did3-10-1/) - ИНТЕРНЕТ-ЖУРНАЛ "МЕСТО ДЛЯ ШАГА ВПЕРЕД", «Окружающий мир в иллюстрациях», 3 класс, глава 10, «Природные сообщества: Лес и его обитатели»

<http://akbooks.ru/biblio3/titul-booklit32/book-lit32/?key=lit32-30> – Литературное чтение, часть 2, учебник, глава 3, тема 30, урок Л. Яхнин «Лесные жуки»

<https://learningapps.org/display?v=ppjq1gnej20> - Задание «Составь слова» на тему «Презентация»

Технология. Практика работы на компьютере. 3 кл. : тетрадь для самостоятельной работы / В. С. Сергеева. – М. : Академкнига / Учебник, 2018.

Технология. 3 кл. : учебник / Т. М. Рагозина, А. А. Гринева, И. Б. Мылова. - М. : Академкнига / Учебник, 2015.

Окружающий мир : 3 кл. : Учебник : В 2ч. / О.Н. Федотова, Г.В. Трафимова, С.А. Трафимов, Л.А. Царева. – 3-е изд. – М. : Академкнига / Учебник, 2018.

Литературное чтение : 3 кл. : Учебник : в 2ч. / Н.А. Чуракова. - М. : Академкнига / Учебник, 2018.